# Вариант 0

Задание выполнил: Фамилия И.О. Студент группы А-00-21

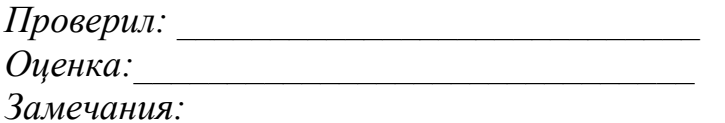

## Типовой расчет «Процедуры, функции, модули» Пример решения задачи

### Абстракция А0.

1. Условие. Если на главной лиагонали матрицы нет элементов, кратных пяти, заменить на нули все некратные пяти элементы матрицы, в противном случае - найти число отрицательных элементов в каждом столбце матрицы и столбец с максимальным их числом.

«Кратно пяти»  $\rightarrow$  целочисленная «Главная диагональ»  $\rightarrow$  квадратная

#### 2. Уточненная постановка задачи.

Дана целочисленная квадратная матрица А из *n* строк и *n* столбцов. Если на главной диагонали матрицы нет (flag=False) элементов, кратных пяти, заменить на нули все некратные пяти элементы матрицы А, в противном случае (*flag=True*) - найти количество отрицательных элементов (Kolich) в каждом столбце матрицы и указать первый столбец (Nom) с максимальным их числом.

#### 3. Примеры.

Пример 1. Нет элементов, кратных 5, на гл.диагонали матрицы  $N = 3$ 

$$
A = \begin{pmatrix} 1 & 5 & 4 \\ 1 & 2 & 0 \\ 10 & -5 & -3 \end{pmatrix}
$$

Изменяем элементы матрицы

$$
A = \begin{pmatrix} 0 & 5 & 0 \\ 0 & 0 & 0 \\ 10 & -5 & 0 \end{pmatrix}
$$

Пример 2. Есть элементы, кратные 5, на гл.диагонали матрицы  $\overline{M}$   $\overline{O}$ 

$$
A = \begin{pmatrix} 1 & -5 & 4 \\ 1 & 10 & 0 \\ 10 & -5 & -3 \end{pmatrix}
$$

Второй элемент главной диагонали (10) кратен 5, ищем количество отрицательных элементов в каждом столбце.

Kolick  $\upbeta$  2 1

Максимальное число элементов во втором столбце  $Nom = 2$ 

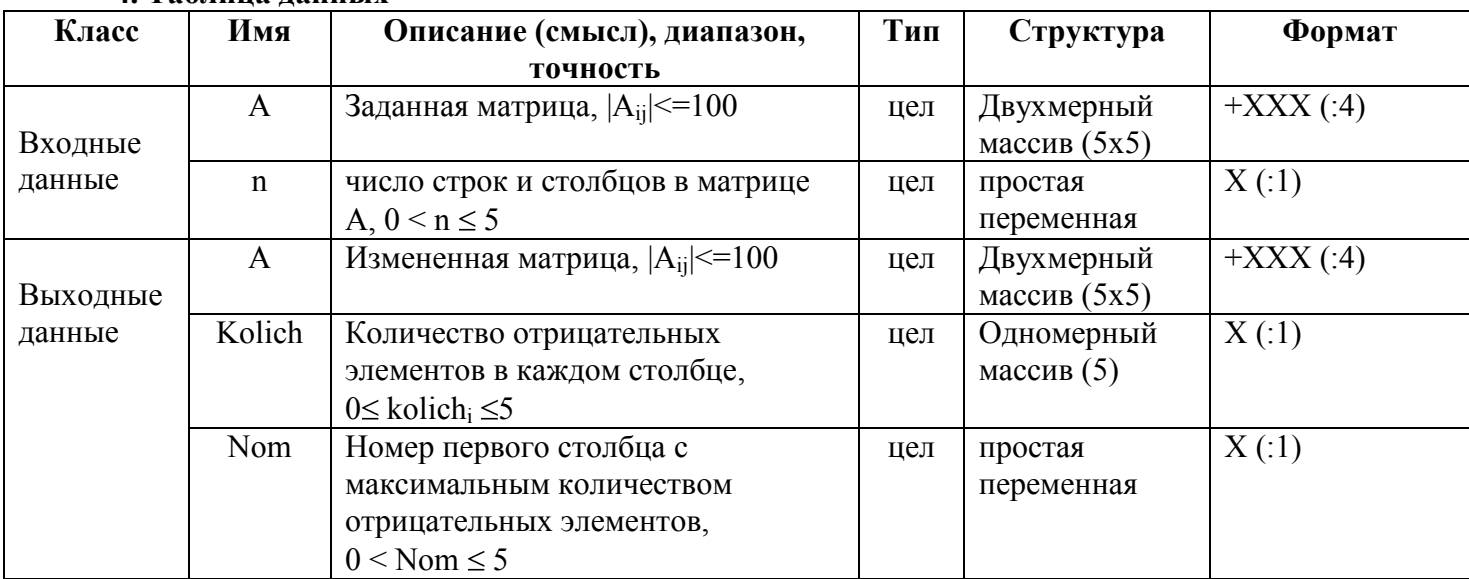

#### 4 Таблина ланных

#### Типовой расчет «Процедуры, функции, модули»

CTp.3

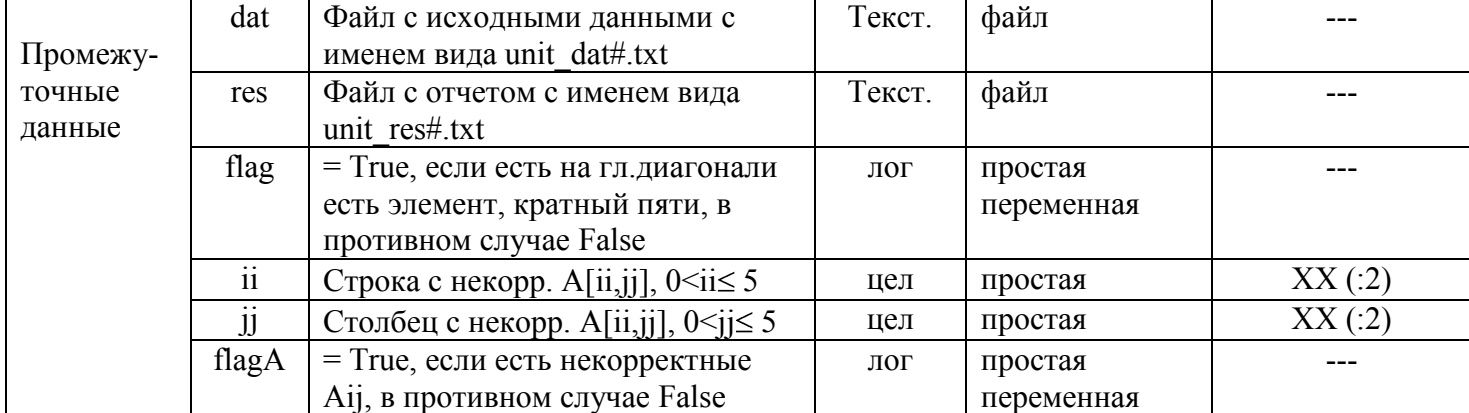

5. Входная форма. (Файлы unit\_dat<№ теста>.txt)

 $O6p1$  $\langle n \rangle$  $\langle a[1,1] \rangle \langle a[1,2] \rangle$  . . .  $\langle a[1,n] \rangle$  $O6p2$  $\langle a[2,1] \rangle$   $\langle a[2,2] \rangle$  . . .  $\langle a[2,n] \rangle$ 

#### 6. Выходная форма (Файлы unit res< $N_e$  теста>.txt)

15 пробелов перед текстом

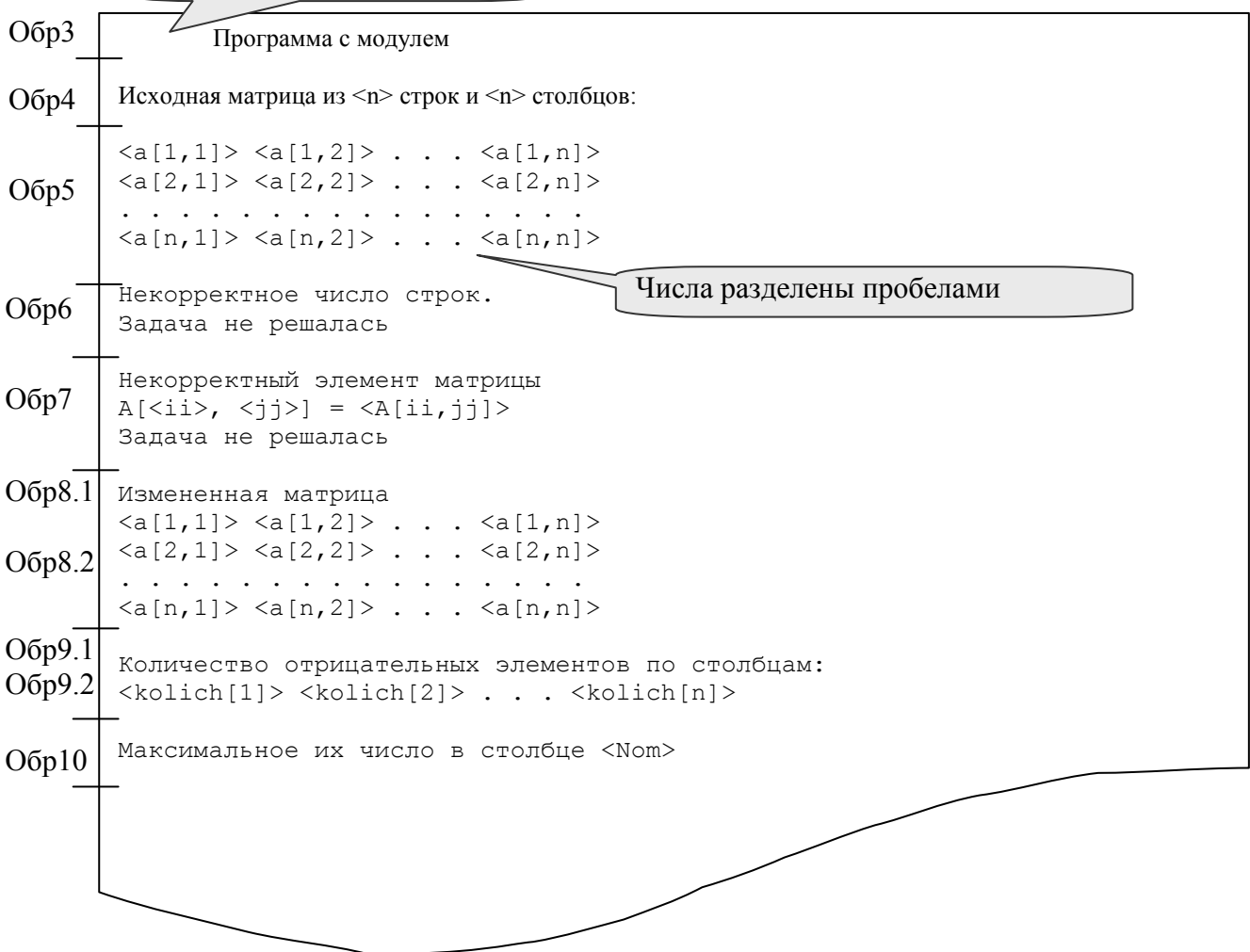

Имена входного и выходного файлов передаются как параметры программы: Первый - имя файла с исходными данными Второй - имя файла для вывода исходных данных и результатов

#### Пример-ТР1 Типовой расчет «Процедуры, функции, модули»

C<sub>TD</sub>.4

#### 7. Аномалии

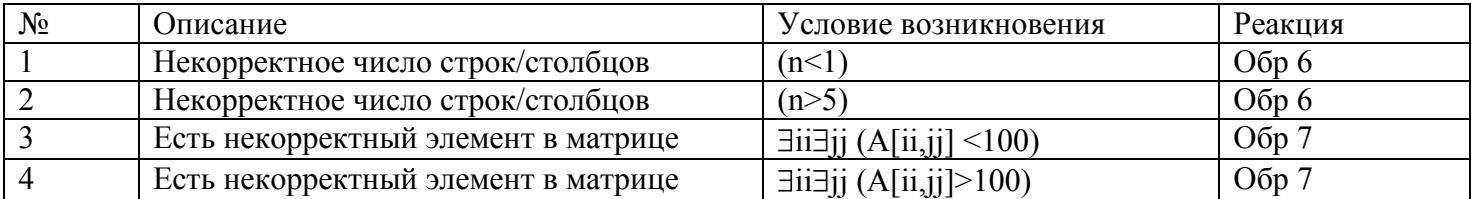

#### 8. Функциональные тесты

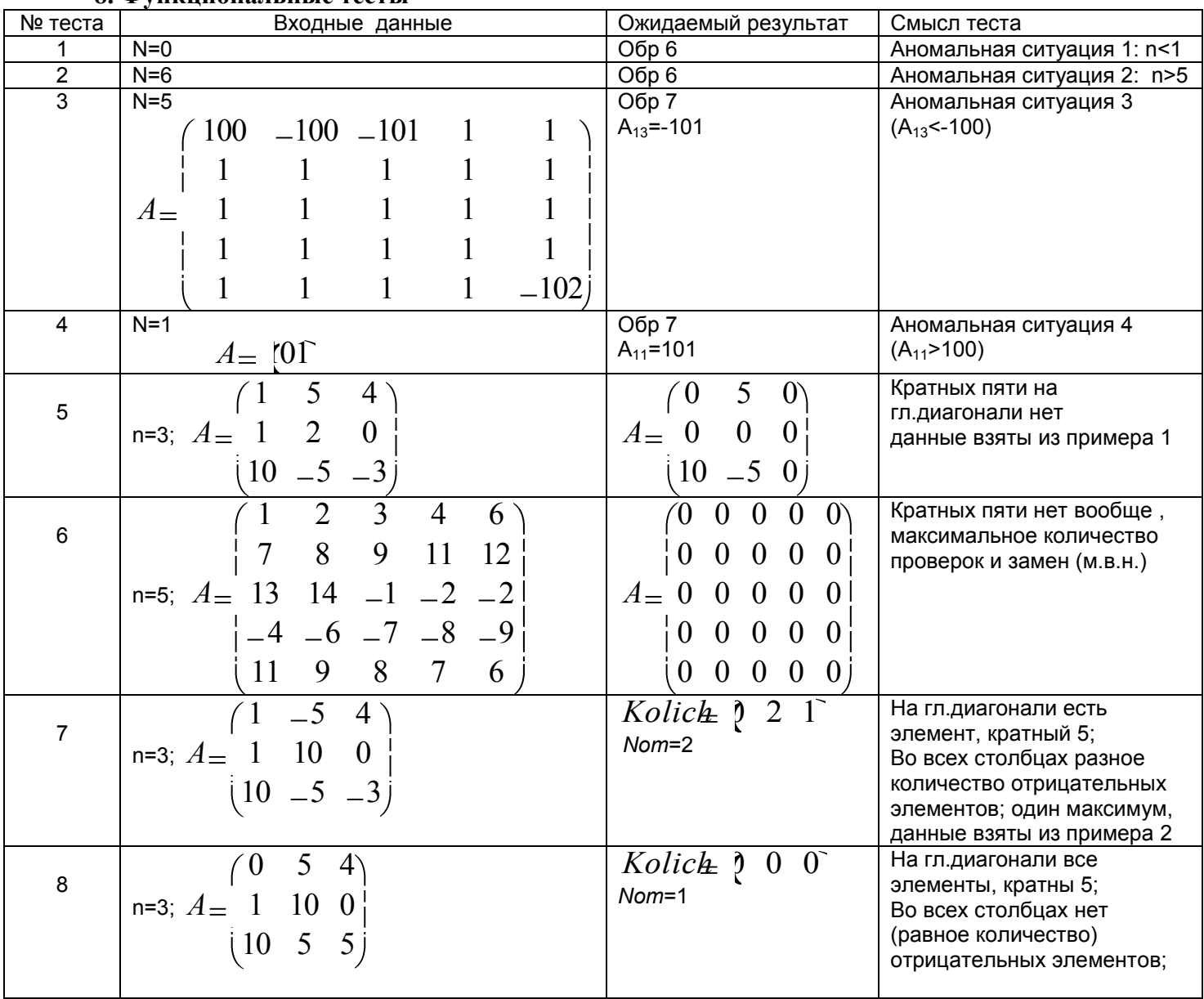

#### $9.$  Метол

Отделим ввод-вывод от обработки данных (собственно решения задачи).

То есть, разделим нашу задачу на десять подзадач:

- 1. Подзадача А0.1. Ввести из файла (обр.1) и проверить значение количества строк/столбцов (обр.6)
- 2. Подзадача А0.2. Ввести матрицу из файла (обр.2).
- 3. Подзадача А0.3. Проверить значения элементов матрицы (обр.7)
- 4. Подзадача А0.4. Проверить отсутствие на главной диагонали элементов, кратных пяти
- 5. Подзадача А0.5. Изменить матрицу, заменив все элементы некратные пяти на 0
- 6. Подзадача А0.6. Подсчитать в каждом столбце количество отрицательных элементов
- 7. Подзадача А0.7. Найти номер столбца с максимальным количеством отрицательных элементов
- 8. Подзадача А0.8. Вывести матрицу (обр.5 и 8.2)
- 9. Подзадача А0.9. Вывести количества отрицательных элементов (обр.9)
- 10. Подзадача А0.10. Вывести номер столбца с максимальным количеством отрицательных элементов (обр.10)

#### Типовой расчет «Процедуры, функции, модули»

CTp.5

Сейчас, на нулевом уровне, опишем ввод-вывод простых переменных и массивов (А0.1, А0.2, А0.8, А0.9, А0.10) и логику решения задачи вцелом. Остальные пять задач оставим в виде абстракций. Все подзадачи кроме первой и последней выполним в виде процедур и функций, расположенных в отдельном модуле.

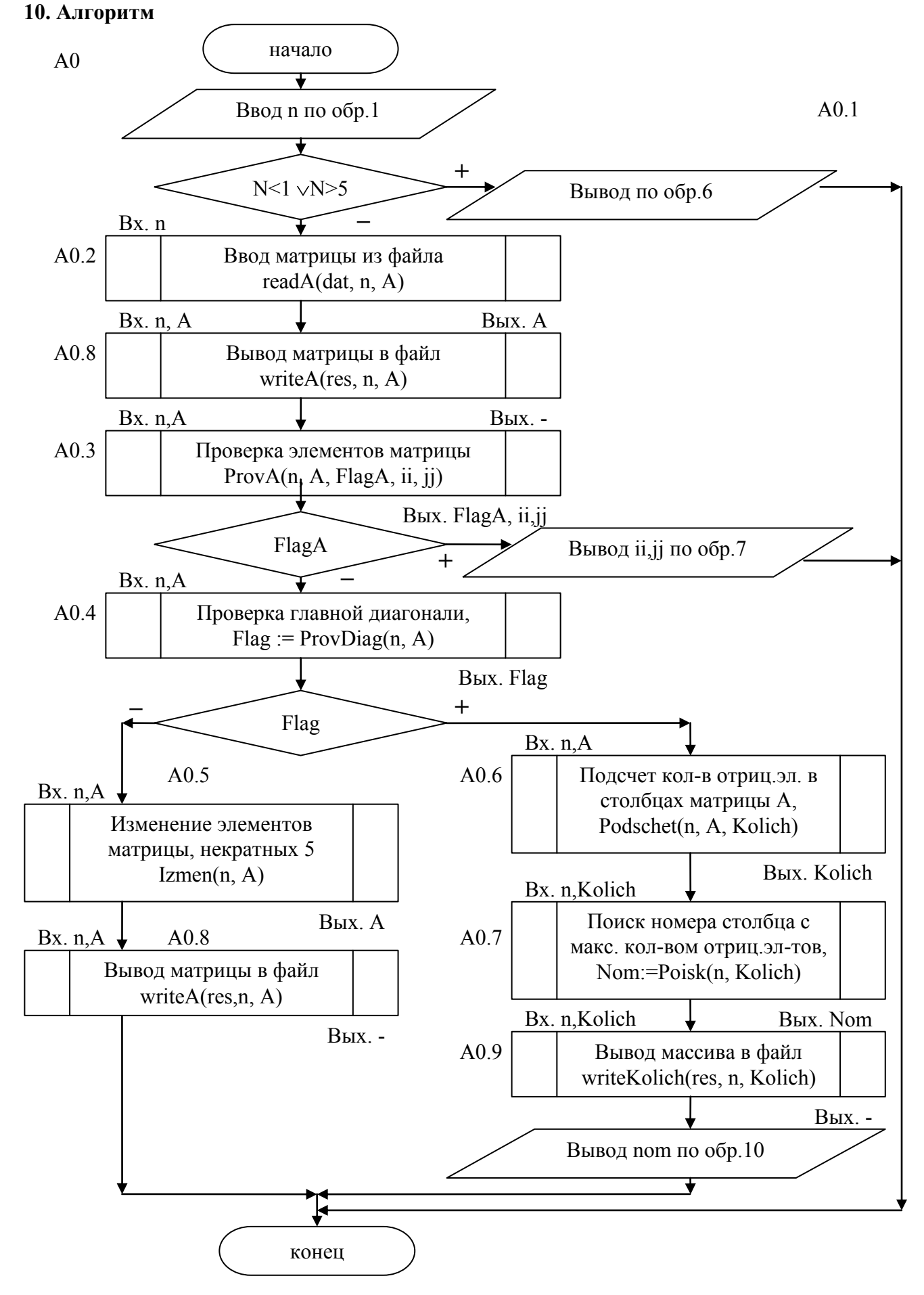

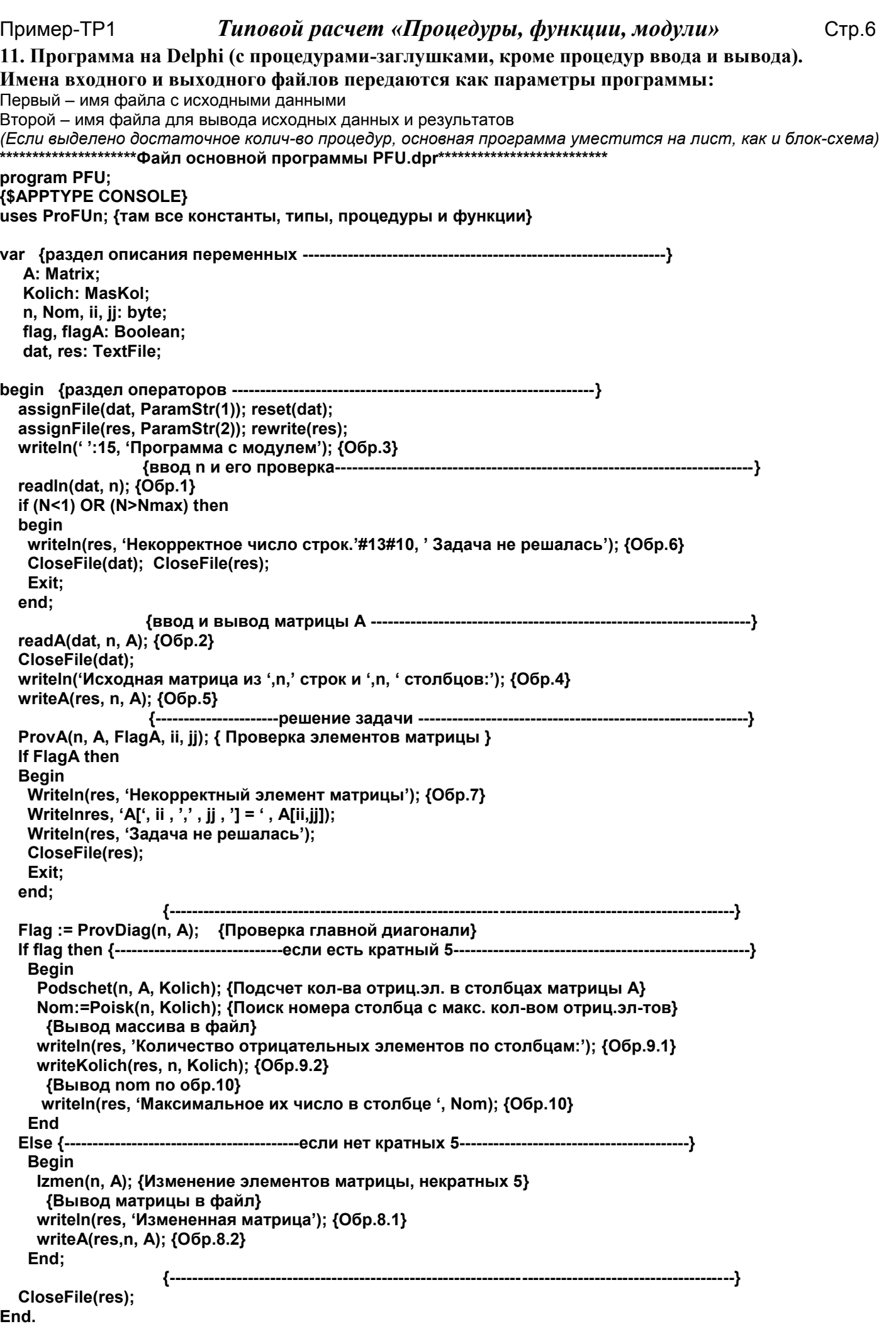

\*\*\*\*\*\*\*\*\*\*\*\*\*\*\*\*\*Модуль ProFUn.pas со всеми процедурами и функциями\*\*\*\*\*\*\*\*\*\*\*\*\*\*\*\*\*\*\*\*\* Unit ProFUn; Interface

#### Const

Nmax =  $5$ ;

#### Type

Matrix =  $\arctan 1$ . Nmax, 1. Nmax] or ShortInt;  $Maskol = array [1..Nmax] of byte;$ 

{Ввод матрицы из файла, файл уже открыт}

Procedure readA(var dat: TextFile; const n: byte; out A: Matrix);

{Вывод матрицы в файл, файл уже открыт}

Procedure writeA(var res: TextFile; const n: byte; var A: Matrix);

{Вывод массива в файл, файл уже открыт }

Procedure writeKolich(var res: TextFile; const n: byte; var Kol: MasKol);

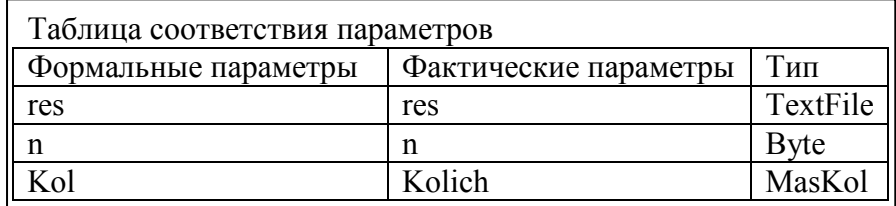

#### {Проверка элементов матрицы}

Procedure ProvA(const n:byte; var A: Matrix; out FlagA: Boolean; out ii, jj: byte);

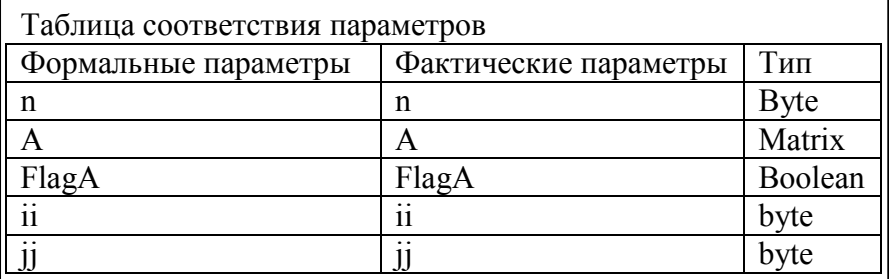

{Проверка главной диагонали}

Function ProvDiag(const n:byte; var A: Matrix): Boolean;

{Изменение элементов матрицы, некратных 5}

Procedure Izmen(const n:byte: var A: Matrix):

{Подсчет кол-в отриц.эл. в столбцах матрицы А}

Procedure Podschet(const n:byte; var A: Matrix; out Kol: MasKol);

| Таблица соответствия параметров |                       |        |
|---------------------------------|-----------------------|--------|
| Формальные параметры            | Фактические параметры | Тип    |
|                                 |                       | Bvte   |
|                                 |                       | Matrix |
|                                 | Kolich                | MasKol |
|                                 |                       |        |

{Поиск номера столбца с макс. кол-вом отриц.эл-тов} Function Poisk(const n:byte; var Kol: MasKol):byte;

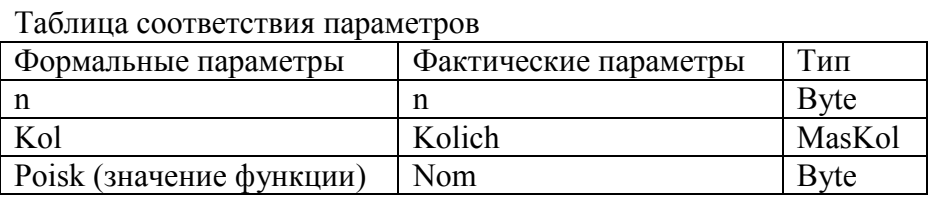

```
{Ввод матрицы из файла, файл уже открыт }
Procedure readA(var dat: TextFile; const n: byte; out A: Matrix);
Var i,j: byte;
Begin
  For i:=1 to n do
  begin
  For i:=1 to n do
   Read(data, A[i,j]);
   Readln(dat);
  end;
End;
   {Вывод матрицы в файл, файл уже открыт }
Procedure writeA(var res: TextFile; const n: byte; var A: Matrix);
Var i,j: byte;
Begin
 For i:=1 to n do
  begin
  For i:=1 to n do
   Write(res, A[i,j]:3, ');
   Writeln(res);
  end;
End:
   {Вывод массива в файл, файл уже открыт }
Procedure writeKolich(var res: TextFile; const n: byte; var Kol: MasKol);
Var j: byte;
Begin
 For i=1 to n do
  Write(res, Kol[j], \lq);
   Writeln(res);
  end;
End:
   {Проверка элементов матрицы}
Procedure ProvA(const n:byte; var A: Matrix; out FlagA: Boolean; out ii, jj: byte);
   {описания локальных переменных}
Begin
   {Заглушка} writeln(' Заглушка - Проверка элементов матрицы ');
  {recr 3} // ii:=1; ji:=3; FlagA:=true;
  {\text{rec} \{ \text{et} \} // ii:=1; ji:=1; FlagA:=true;
   {остальные тесты} FlagA:=False;
End;
   {Проверка главной диагонали}
Function ProvDiag(const n:byte; var A: Matrix): Boolean;
Var Flag: Boolean;
   {описания других локальных переменных}
Begin
   {Заглушка} writeln(' Заглушка - Проверка главной диагонали ');
   {тест 7,8} // Flag:=True;
   {остальные тесты} Flag:=False;
  ProvDiag:=Flag;
End;
```
#### Типовой расчет «Процедуры, функции, модули»

Стр.9

{Изменение элементов матрицы, некратных 5} Procedure Izmen(const n:byte; var A: Matrix);

Var i, j: byte;

{описания других локальных переменных}

#### Begin

```
\{3a\tau\pi\gamma\mu\kappa a\} writeln(' 3a\tau\pi\gamma\mu\kappa a - Изменение элементов матрицы, некратных 5');
{recr 5} // for i:=1 to 3 do for j:=1 to 3 do A[i,j]:=0; A[1,2]:=5; A[3,1]:=10; A[3,2]:=-5;
{recr 6} // for i:=1 to 3 do for i:=1 to 3 do A[i,j]:=0;
{ocranh}ные тесты\};
```
End:

{Подсчет кол-в отриц.эл. в столбцах матрицы А} Procedure Podschet(const n:byte; var A: Matrix; out Kol: MasKol); Var i:bvte:

{описания других локальных переменных}

Begin

```
\{3a\tau\pi y\pi xa\} writeln(' 3a\tau\pi y\pi xa - Подсчет кол-в отриц. эл. в столбцах матрицы А');
{recr 7} // Kol[1]:=0; Kol[2]:=2; Kol[3]:=1;
{recr 8} // for j:=1 to 3 do Kol[j]:=0;
{остальные тесты};
```
 $End<sup>+</sup>$ 

{Поиск номера столбца с макс. кол-вом отриц.эл-тов} Function Poisk(const n:byte; var Kol: MasKol):byte;

#### Var

Nom: byte:

{описания других локальных переменных}

#### Begin

{Заглушка} writeln(' Заглушка - Поиск номера столбца с макс. кол-вом отриц.эл-тов'); { $recT$  7} // Nom:=2; { $\text{rec} \{8\}$  // Nom:=1;  ${ocranhhe$  тесты  $};$ 

Poisk:=Nom;  $End<sup>+</sup>$ 

End.

Далее рассмотрим каждую из подзадач подробнее.

#### Абстракция А0.3

#### 1. Условие. Проверить, есть ли в матрицы элементы, абсолютная величина которых больше 100 2. Уточненная постановка задачи.

Дана целочисленная квадратная матрица А из n строк и столбцов. Проверить (FlagA), есть ли в матрицы элементы, абсолютная величина которых больше 100. Если есть, то присвоить FlagA значение True и найти номер строки (ii) и столбца (ji) первого такого элемента, иначе присвоить FlagA значение False.

#### 3. Примеры.

Тест 3 есть некорректный элемент  $A[1,3] = -101$ , FlagA= True Тест 4 есть некорректный элемент  $A[1,1]=101$ , FlagA= True Тесты 5-8 нет некорректных элементов, FlagA=False

4. Таблица ланных

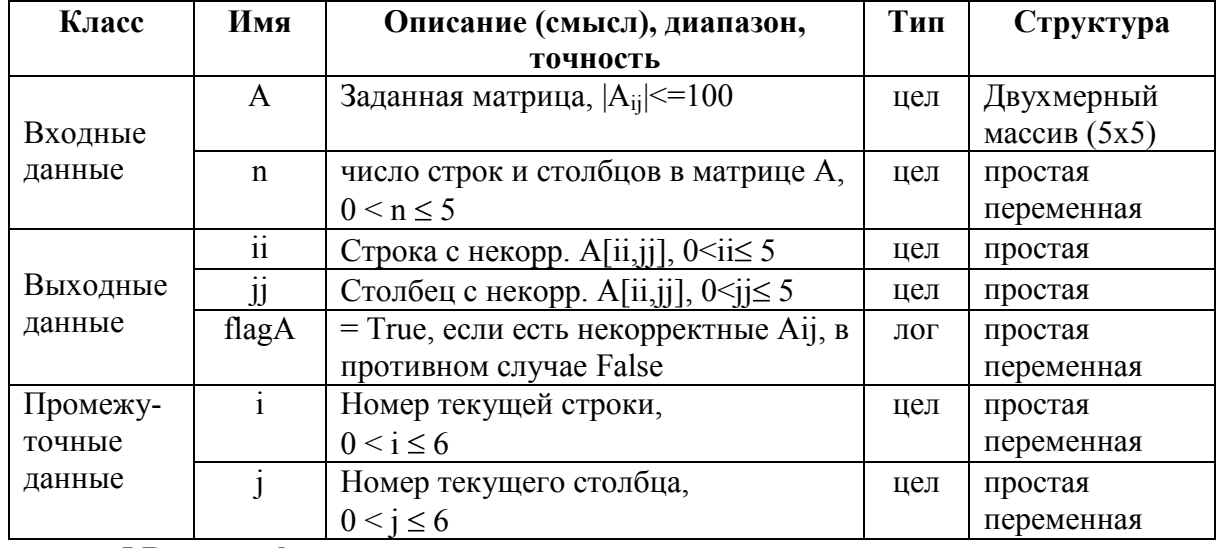

#### 5.Входная форма.

нет ввода/вывода

#### 6.Выходная форма

нет ввода/вывода

#### 7. Аномалии

нет ввода/вывода

#### 8. Тесты

Тест 3 есть некорректный элемент  $A[1,3]=101$ , FlagA=True Тест 4 есть некорректный элемент  $A[1,1]=101$ , FlagA=True Тесты 5-8 нет некорректных элементов, FlagA=False

#### 9. Метод (задача типа 1) из файла Sem-3.pdf)

Пусть FlagA=  $\left\{\n\begin{array}{c}\n\text{Истина, если есть в матрице элемент |A_{i,j}|>100;\n\end{array}\n\right.$  Ложь если нет такого элемента

Предположим сначала, что такого элемента в матрице нет (FlagA:=False). Затем будем просматривать строки, начиная с первой (i:=1) Пока не просмотрены все  $(i \le n)$  и не найден такой элемент (FlagA=False)

В каждой строке будем просматривать элементы, начиная с первого  $(i=1)$ Пока не просмотрены все  $(i \leq n)$  и не найден такой элемент (FlagA=False) Если рассматриваемый элемент А<sub>іі</sub> по модулю больше 100 T<sub>0</sub> искомый элемент найден! (FlagA:=True)  $\Box$ Запоминаем его местонахождение (ii:=i; ji:=j) Переходим к следующему элементу в строке  $(j:=j+1)$ Переходим к следующей строке

Найденные значения FlagA, ii, jj будут искомыми.

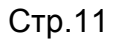

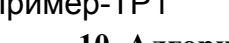

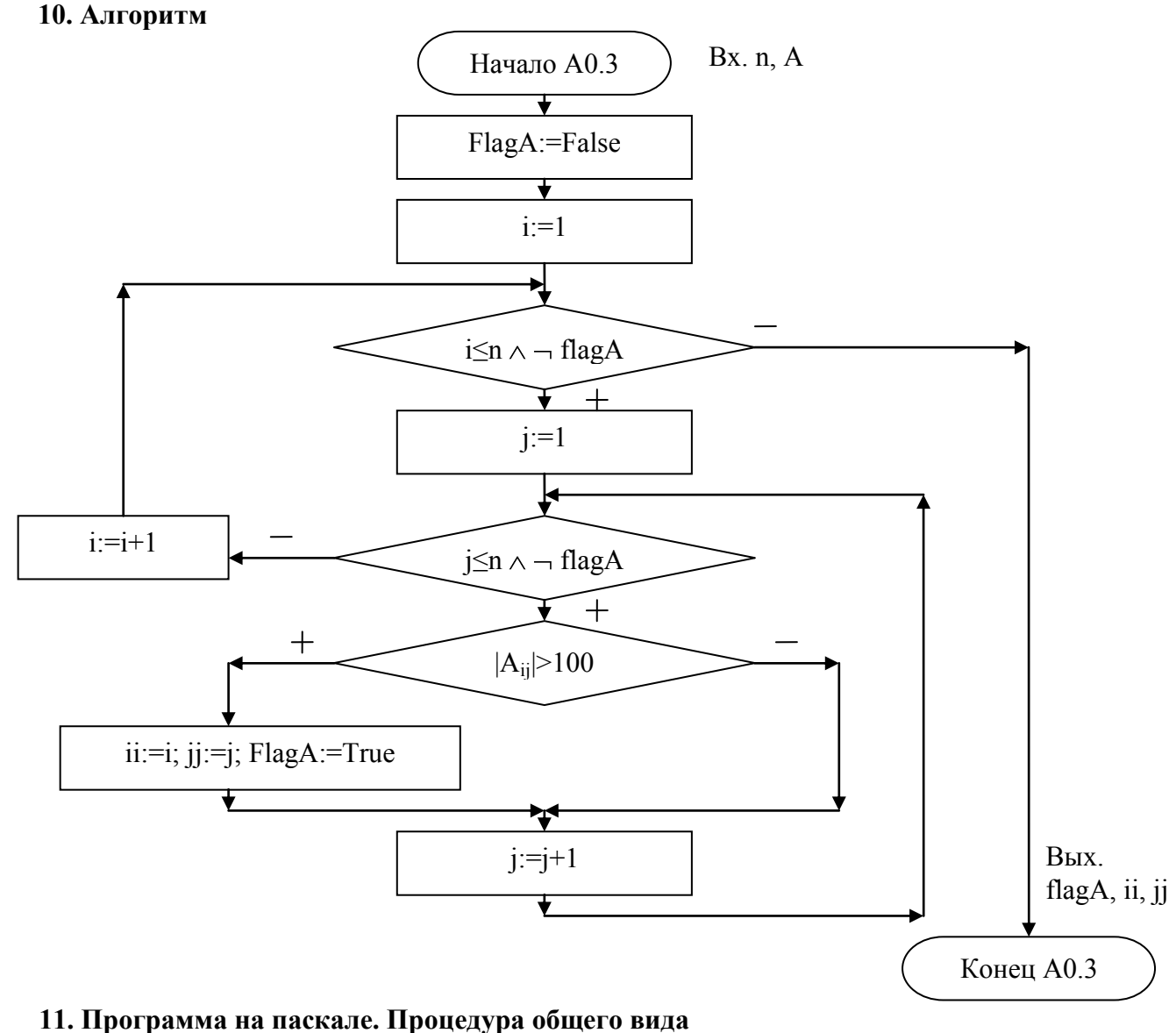

```
{Проверка элементов матрицы}
```

```
Procedure ProvA(const n:byte; var A: Matrix; out FlagA: Boolean; out ii, jj: byte);
var {описания локальных переменных}
  i, j: byte;
Begin
  FlagA:=False;
 i:=1;
 while (i<=n) and not flagA do
  begin
    j:=1;
   while (j <= n) and not flagA do
    begin
      if abs(A[i,j]) > 100 then
       begin 
          ii:=i; jj:=j; flagA:=True
       end;
       inc(j);
    end;
    inc(i);
  end;
```

```
End;
```
#### Абстракция А0.4

1. Условие. Проверить, есть ли на главной диагонали матрицы элементы, кратные 5.

#### 2. Уточненная постановка задачи.

Дана целочисленная квадратная матрица А из n строк и столбцов. Проверить (flag), есть ли на главной диагонали матрицы элементы, кратные 5.

#### 3. Примеры.

Тест 5.6 нет на главной диагонали матрицы элементов, кратных 5, Flag= False Тест 7.8 есть на главной диагонали матрицы элементы, кратные 5. Flag=True

#### 4. Таблина ланных

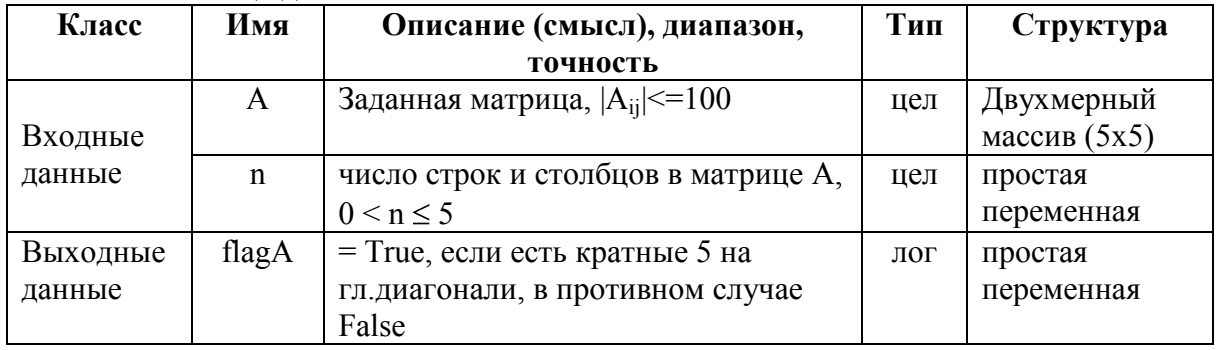

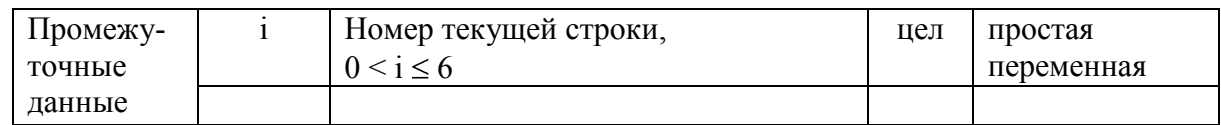

#### 5.Входная форма.

нет ввода/вывода

#### 6.Выходная форма

нет ввода/вывода

#### 7. Аномалии

нет ввода/вывода

#### 8. Тесты

Тест 5,6 нет на главной диагонали матрицы элементов, кратных 5, Flag = False Тест 7,8 есть на главной диагонали матрицы элементы, кратные 5, Flag= True

#### 9. Метод (задача типа 1) из файла Sem-3.pdf)

У элементов, лежащих на главной диагонали индексы равны (i=i).

Пусть  $Fla$ е=

Истина, если есть в на гл.диагонали элемент  $A_{i,i}$ , кратный 5;

Ложь, если нет такого элемента

Предположим сначала, что такого элемента в матрице нет (Flag:=False). Затем будем просматривать строки, начиная с первой (i:=1) Пока не просмотрены все  $(i \leq n)$  и не найден такой элемент (FlagA=False)

В каждой строке будем проверять один элемент Ай Если остаток от деления Анна 5 равен 0 То искомый элемент найден! (Flag:=True) Переходим к следующей строке (i:=i+1)

Найленное значение Flag булет искомым.

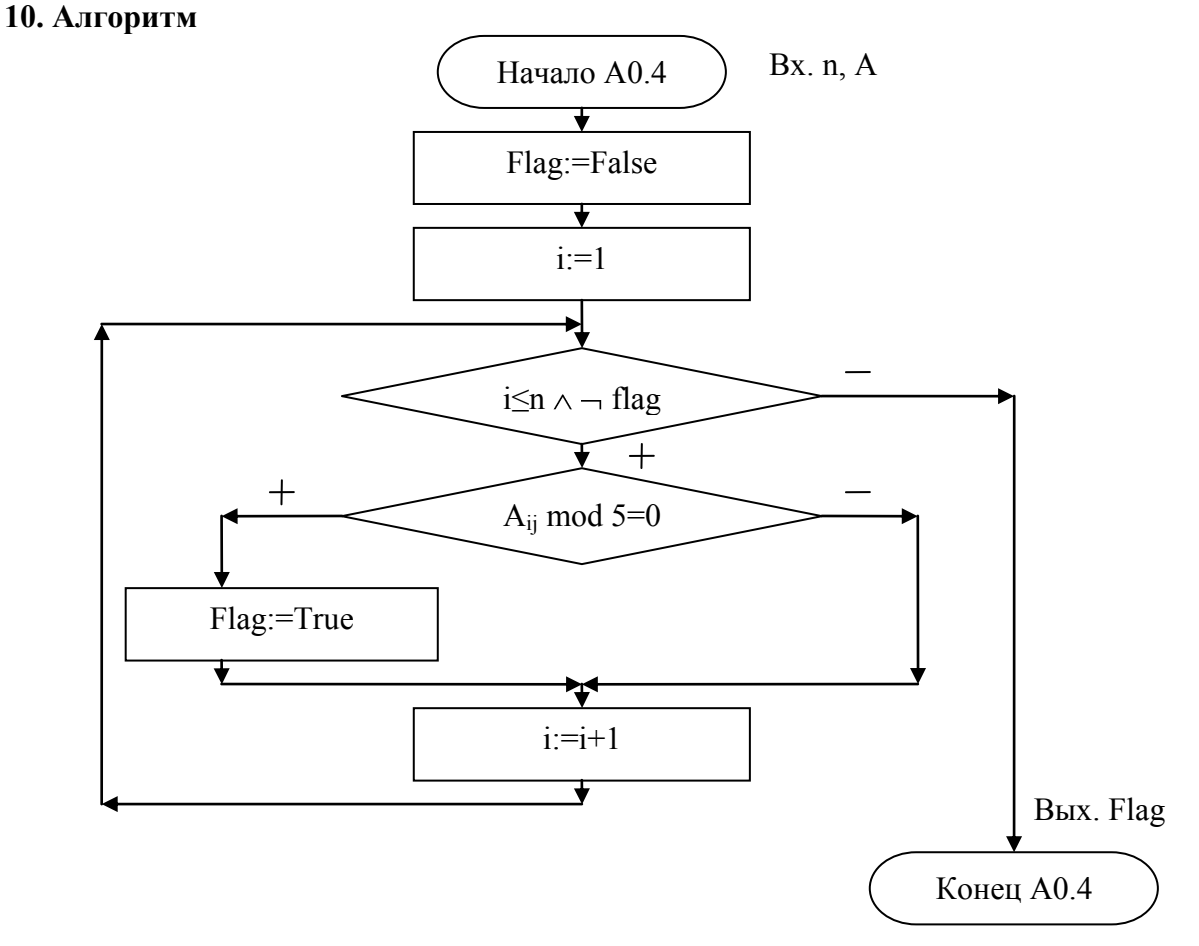

#### 11. Программа на паскале. Функция

```
{Проверка главной диагонали}
Function ProvDiag(const n:byte; var A: Matrix): Boolean;
Var {описания локальных переменных}
  Flag: Boolean;
 i: byte;
Begin
  Flag:=False;
  I:=1:
  While (i \leq n) and not flag do
  Begin
   If A[i,i] mod 5 = 0 then flag:=true; // или можно в итерационном цикле flag:= A[i,i] mod 5 = 0;
   Inc(i);
  End;
  ProvDiag:=Flag;
```
End;

#### Абстракция А0.5

1. Условие. Заменить в матрице все элементы, некратные пяти, нулями.

#### 2. Уточненная постановка задачи.

Дана целочисленная квадратная матрица А из n строк и столбцов. Изменить матрицу, заменив все элементы, некратные пяти, нулями.

#### 3. Примеры.

Тест 5 есть и кратные и некратные пяти

Тест 6 нет кратных пяти - заменяются все

#### 4. Таблина ланных

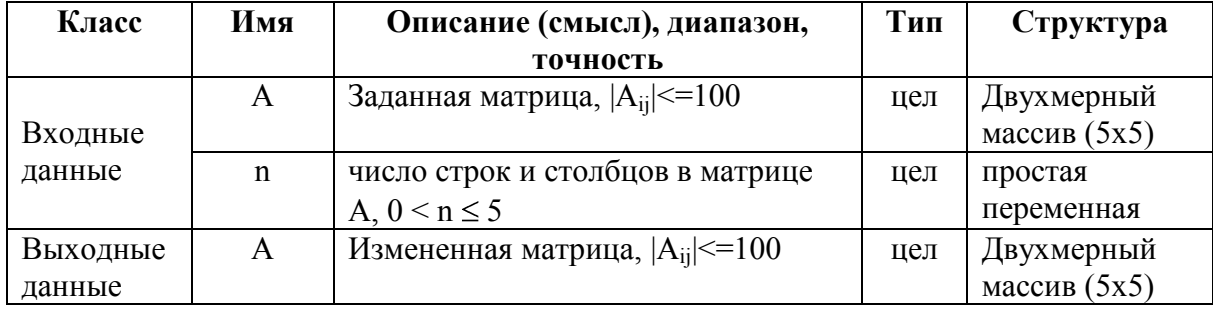

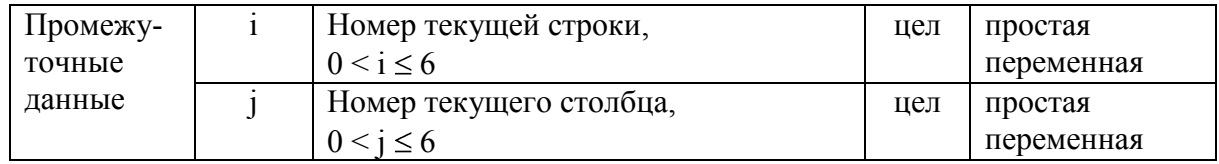

#### 5.Входная форма.

нет ввода/вывода

#### 6.Выходная форма

нет ввода/вывода

#### 7. Аномалии

нет ввода/вывода

#### 8. Тесты

Тест 5 есть и кратные и некратные пяти Тест 6 нет кратных пяти - заменяются все

#### 9. Метол

Будем просматривать строки, начиная с первой до последнюю  $(i=1;+1;n)$ 

В каждой строке будем просматривать все элементы,

начиная с первого до последнего  $(i=1;+1;n)$ Каждый элемент будем проверять Если остаток от деления А<sub>й</sub> на 5 не равен 0 То меняем его на ноль  $(A[i,j]:=0)$ Переходим к следующему элементу в строке  $\overline{\text{Mepexogum } \kappa \text{ Cneyrom}}$  и следующей строке (i:=i+1)

Матрица изменена

#### Пример-ТР1 10. Алгоритм

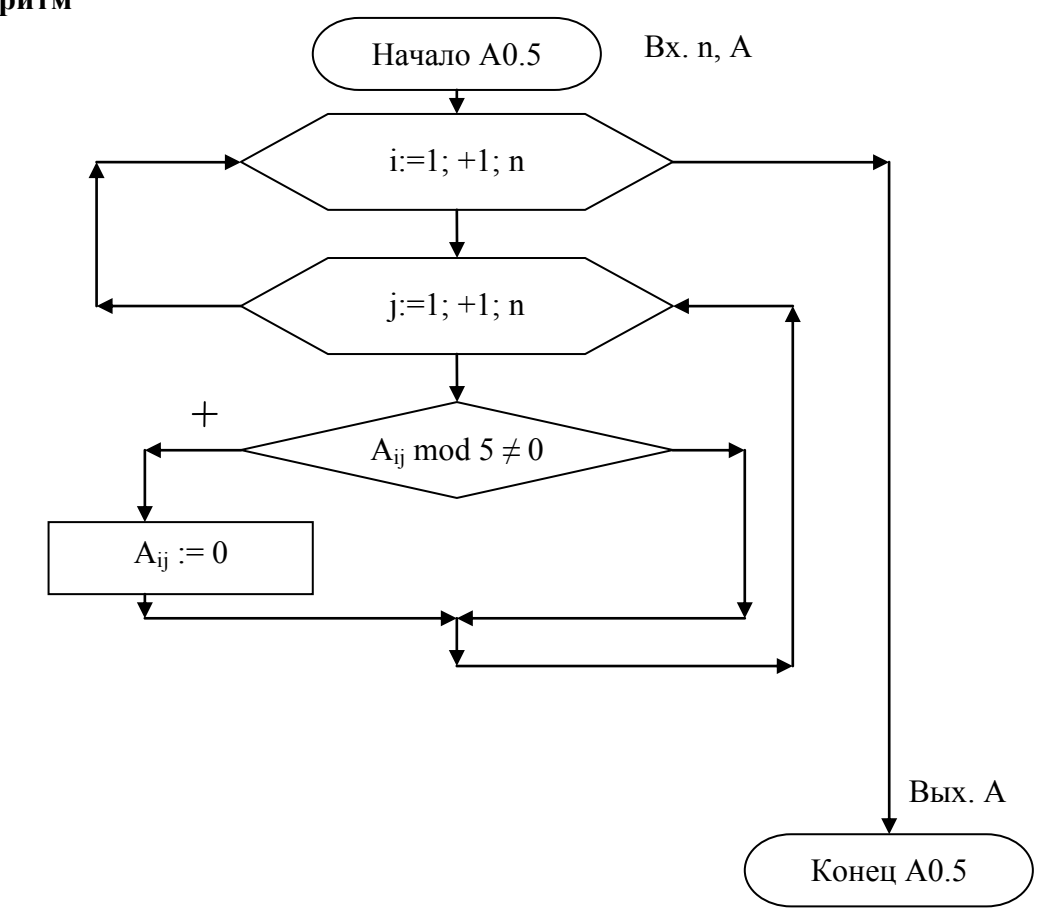

#### 11. Программа на паскале. Процедура общего вида

{Изменение элементов матрицы, некратных 5} Procedure Izmen(const n:byte; var A: Matrix); Var

 $i, j: byte;$ 

Begin

For  $i=1$  to n do For  $j:=1$  to n do If A[i,j] mod  $5 \le 0$  then A[i,j]:=0;

End;

#### Абстракция А0.6

1. Условие. Найти количество отрицательных элементов в каждом столбце матрицы.

#### 2. Уточненная постановка задачи.

Дана целочисленная квадратная матрица А из n строк и столбцов. Создать новый массив Kol из n элементов, каждому элементу Kol<sub>i</sub> которого присвоить значение количества отрицательных элементов в соответствующем столбце (ј) матрицы А.

#### 3. Примеры.

Тест 7 есть отрицательные элементы в столбцах. Во всех разное количество Тест 8 нет отрицательных элементов

#### 4. Таблина ланных

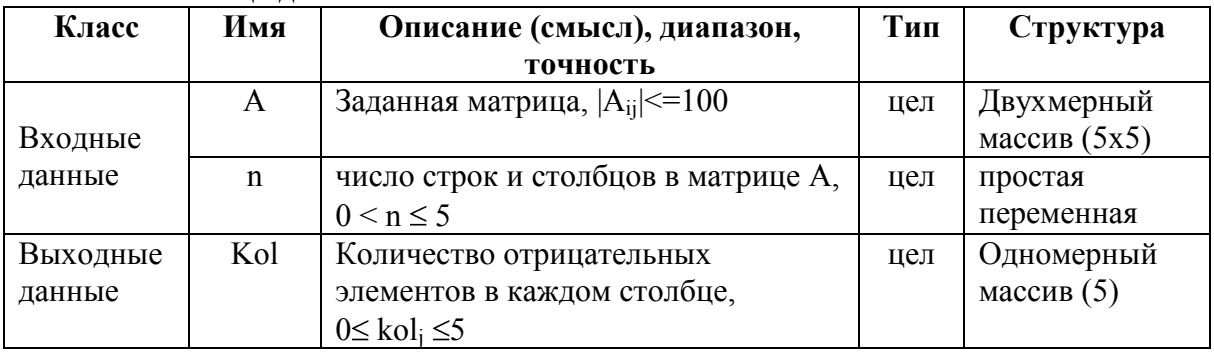

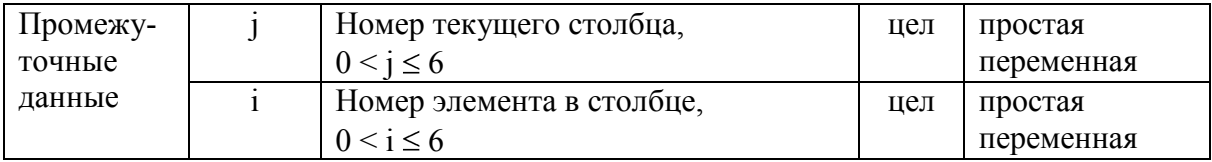

Промежуточные данные заполняются не сразу, а по мере необходимости иметь дополнительные переменные

#### 5.Входная форма.

нет ввода/вывода

#### 6.Выходная форма

нет ввода/вывода

#### 7. Аномалии

нет ввода/вывода

#### 8. Тесты

Тест 7 есть отрицательные элементы в столбцах. Во всех разное количество Тест 8 нет отрицательных элементов (во всех столбцах равное количество)

#### 9. Метод

Будем просматривать столбцы, начиная с первого до последнего ( $i=1;+1;n$ )

В каждой столбце будем считать количество Kol<sub>i</sub>,

Начальное значение 0 (Kol[j]:=0;)

Проверим элементы в столбце с первого до последнего (i=1;+1;n)

Если элемент отрицательный (Kol[j]<0)

То увеличиваем количество (Kol[j]:=Kol[j]+1)

Переходим к следующему элементу в столбце

Переходим к следующему столбцу

Массив заполнен

#### Пример-ТР1

#### 10. Алгоритм

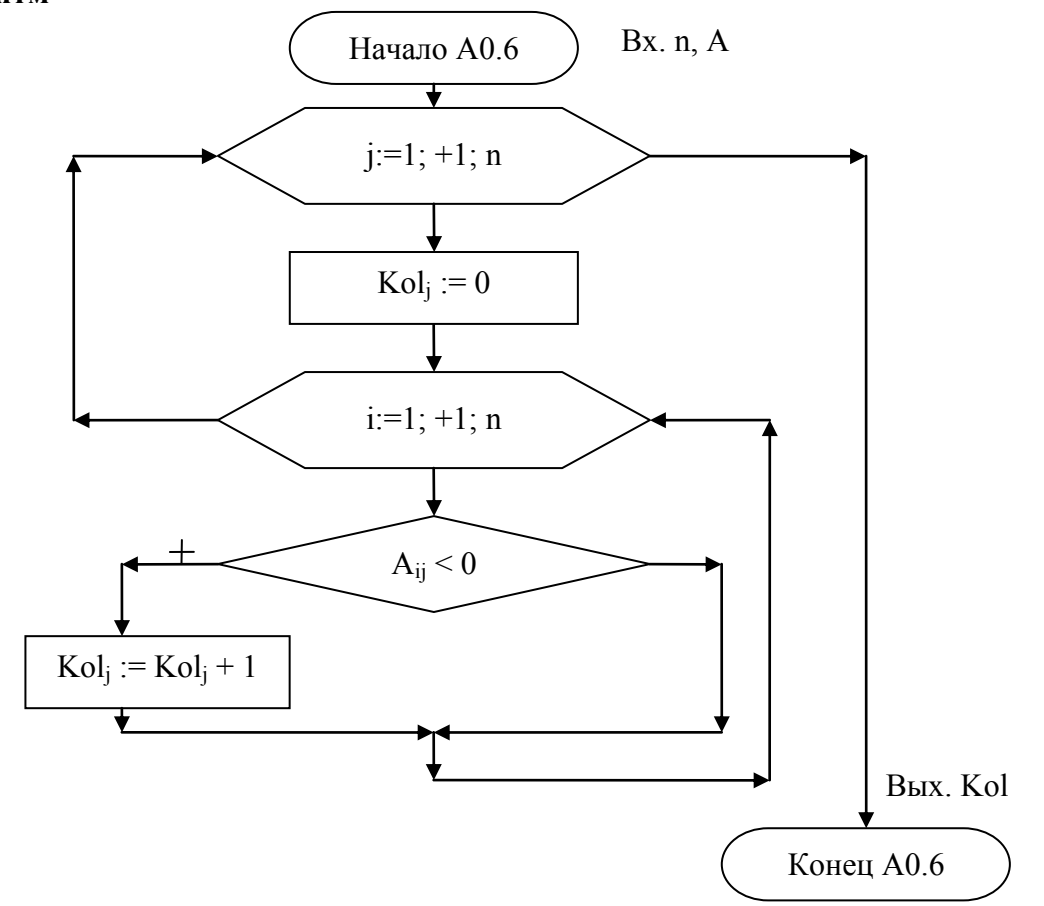

#### 11. Программа на паскале. Процедура общего вида

{Подсчет кол-в отриц.эл. в столбцах матрицы А} Procedure Podschet(const n:byte; var A: Matrix; out Kol: MasKol); Var i,j:byte;

# Begin

```
For j:=1 to n do
Begin
 Kol[j]:=0;
 For i=1 to n do
  If A[i,j] < 0 then inc(Kol[j]);
End;
```
End;

#### Абстракция А0.7

1. Условие. Найти номер элемента массива с максимальным значением.

#### 2. Уточненная постановка задачи.

Дан целочисленный одномерный массив Kol из n элементов. Найти номер (Nom) первого элемента с максимальным значением.

#### 3. Примеры.

Тест 7 Все элементы разные, Nom=2

Тест 8 Все элементы одинаковые, максимум - первый из них Nom=1

#### 4. Таблица данных

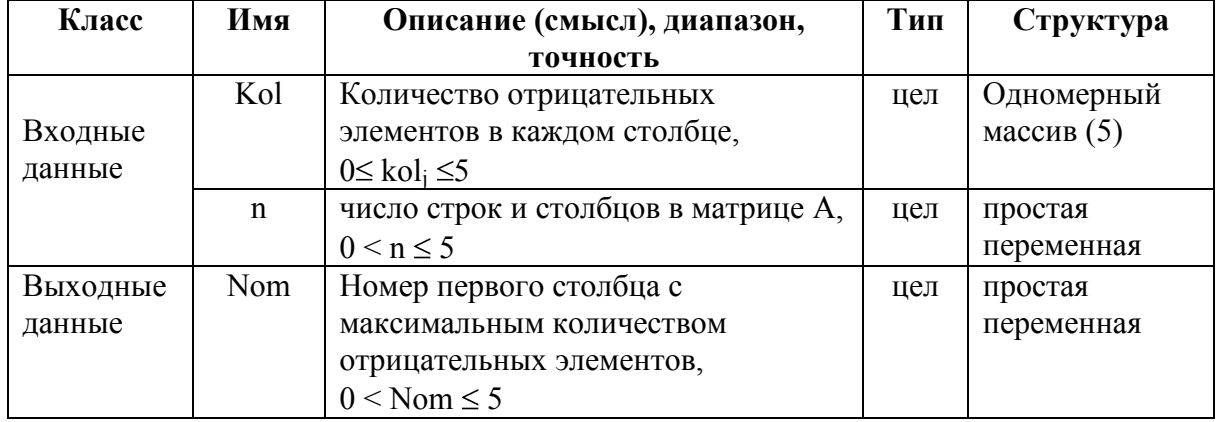

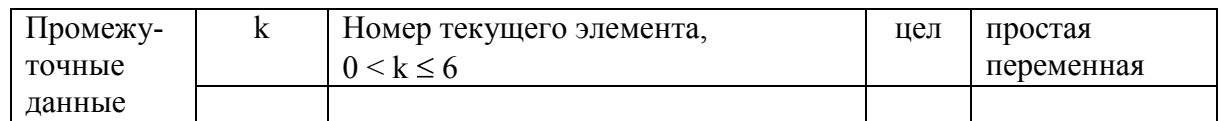

#### 5.Входная форма.

нет ввода/вывода

#### 6.Выходная форма

нет ввода/вывода

#### 7. Аномалии

нет ввода/вывода

#### 8. Тесты

Тест 7 Все элементы разные, Nom=2 Тест 8 Все элементы одинаковые, максимум - первый из них Nom=1

#### 9. Метол

Пусть максимальное значение находится в первом элементе массива. (Nom:=1) Будем просматривать все остальные элементы со второго до последнего  $(k:=2+1;n)$ Если найдем элемент больше (Kol[k]>Kol[Nom]),

То изменим значение номера максимума на текущее (Nom:=k)

Переходим к следующему элементу

Текущее значение Nom - искомое

#### 10. Алгоритм

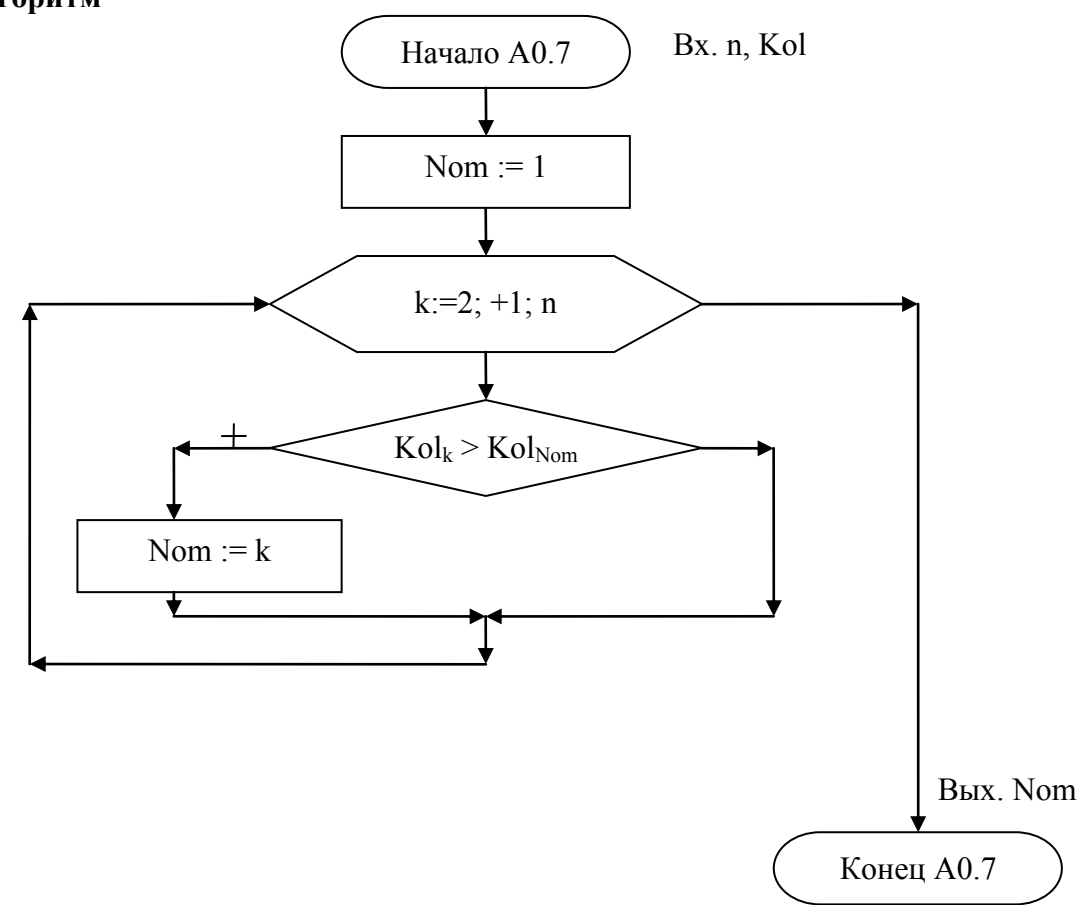

#### 11. Программа на паскале. Функция

{Поиск номера столбца с макс. кол-вом отриц.эл-тов} Function Poisk(const n:byte; var Kol: MasKol):byte; Var Nom: byte; k: byte; {описания других локальных переменных} Begin Nom:= $1$ : For  $k:=2$  to n do If Kol $[k]$  > Kol $[Nom]$  then Nom:=k; Poisk:=Nom;

```
End:
```
После написания текста программы можно перейти к написанию структурных тестов.

Для этого составим таблицу, в которой перечислим все структуры ветвления и циклов в порядке их появления в программе.

И укажем плюсом ситуации, которые уже случались в функциональных тестах (1-8), чтобы найти строки без плюсов и создать для них недостающие тесты:

# Пример-ТР1 **Гиповой расчет «Процедуры, функции, модули»**<br>Структурные тесты. Выявление случаев, не покрываемых функциональными тестами (1-8)

Стр.20

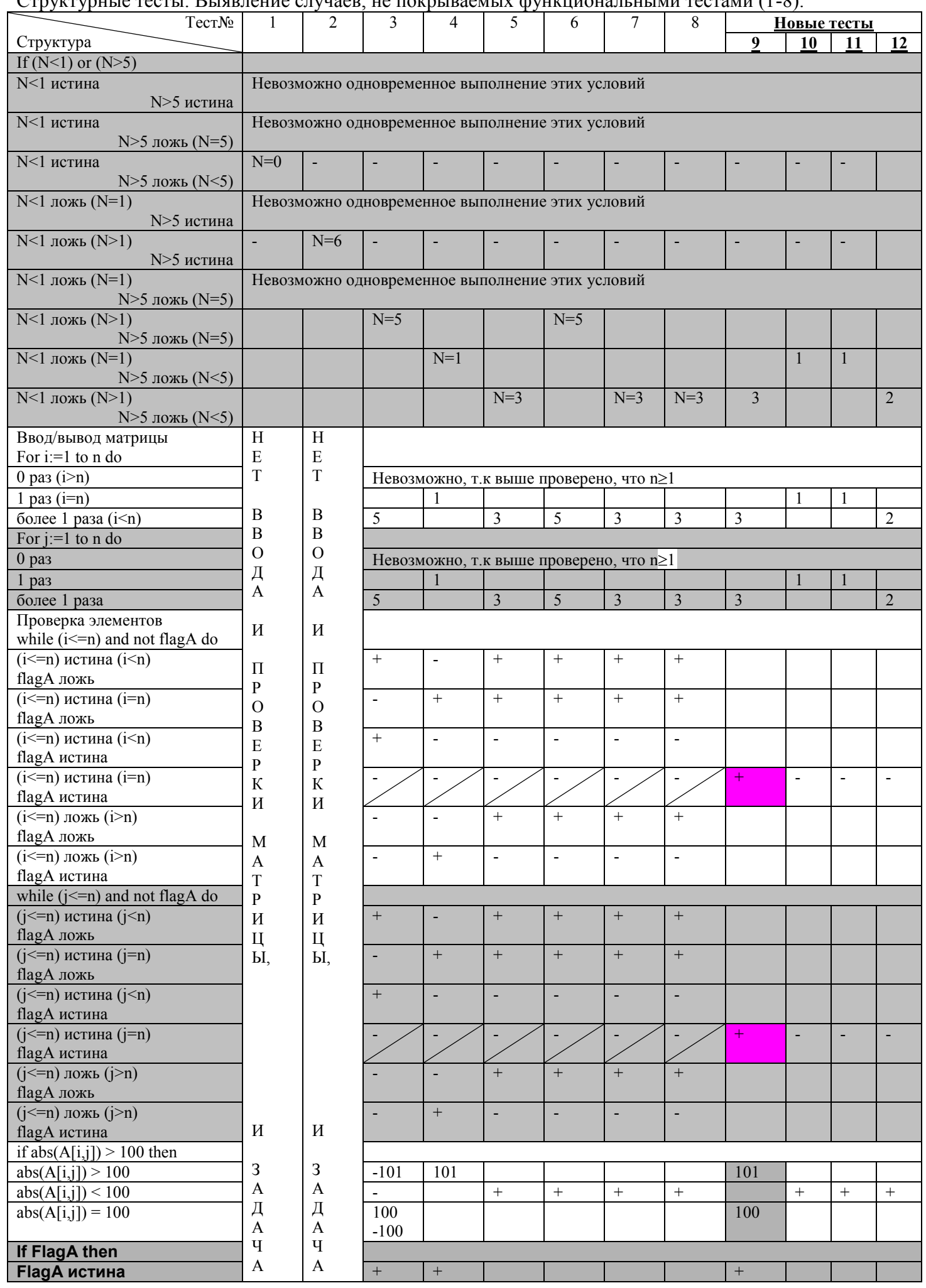

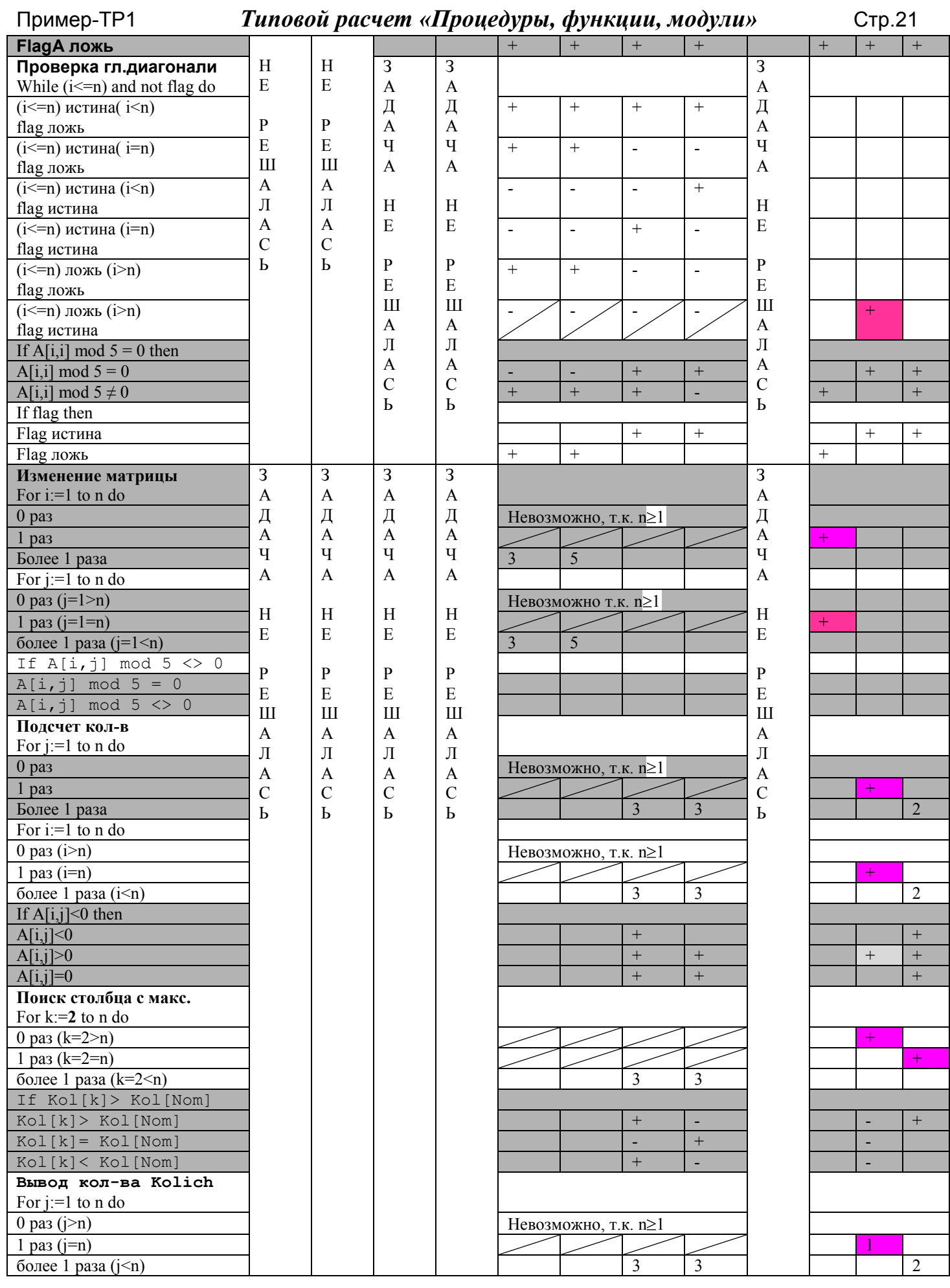

Выявлено 10 строк в таблице, непокрытых имеющимися 8 тестами. Добавим еще 4 теста 9,10,11,12.

8. Нелостающие структурные тесты (остальное пересекается с функциональными)

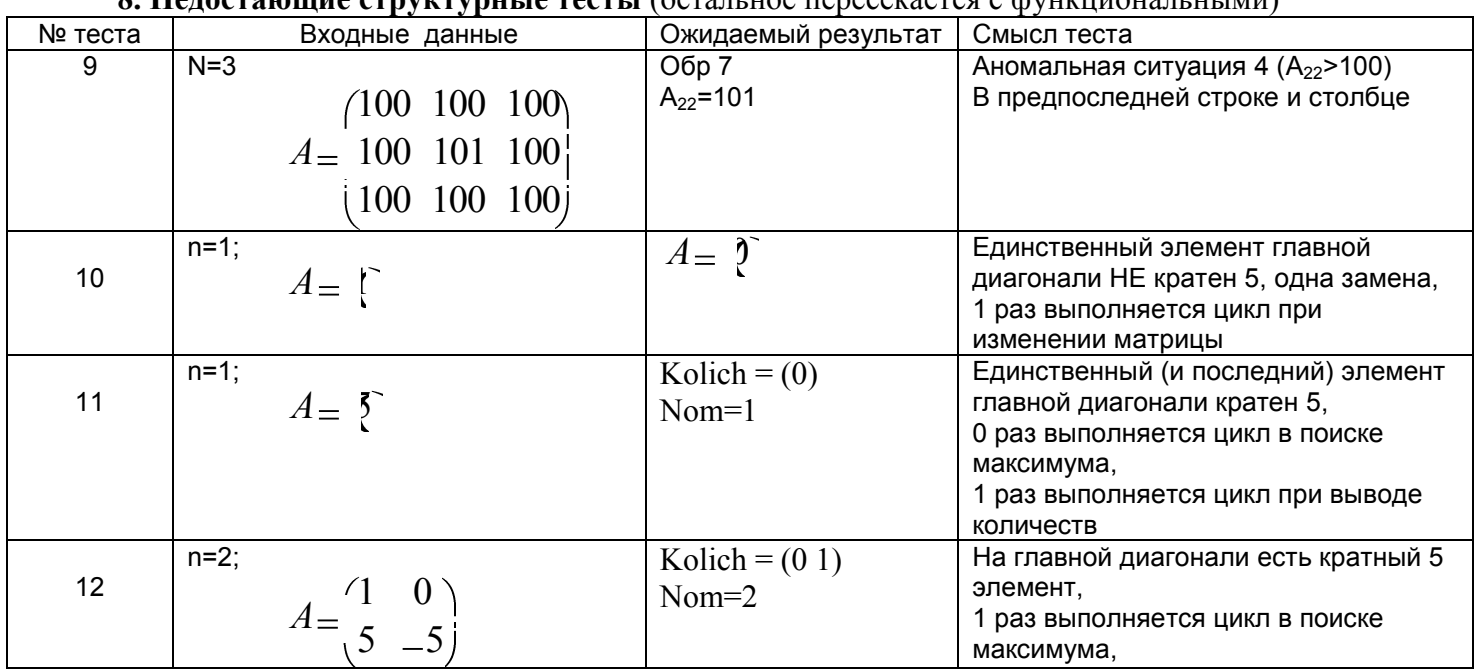